# **DELTA AMATEUR RADIO CLUB**

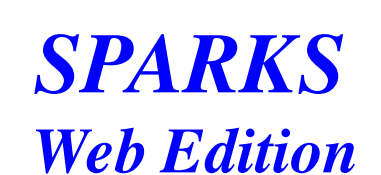

SPARKS P.O. BOX 750482 MEMPHIS, TN 38175-0482 / VOL. 13 / MAY 2001

W 4 B S R E P E A T E R S Y S T E M

## 146.82, 147.36, 224.42, 443.2 & 145.03 Packet

#### **PRESIDENT'S PAGE**

#### **FEEDBACK…**

Feedback...we've all heard it when a mic and P.A. speaker take on a mind of their own and start a humming how!! But how about some useful feedback? Our rigs use it in all sorts of ways to provide control in many different use a small signal or voltage to control a larger signal or voltage. Now that the "theory" lesson is over, what does this have to do with Delta Club?

Delta Club is OUR club, not just the Board of Directors' club, and certainly not the president's club. What do you want from YOUR club? What would YOU like to see us doing as a club? The degree that the Board of Directors service to the members is directly proportional to the amount of FEEDBACK we get from the membership. Please let us know what you would like for the club to be doing. We all have radios, email addresses and telephones.

The operating activity at KB4KA was fairly well attended and Terry put on a great demo of his excellent contest station and the logging software we will be using for Field Day. Thanks again, Terry. Great job!!

If you haven't signed up for Field Day yet, get in touch with J.D., K4USN, as soon as possible. The FD Planning Committee is working hard to have the best FD ever and the more information available to them as to who will b the planning can progress. Check the nightly Traffic and Information Net for updates on upcoming projects. We have some "good stuff" in the works.

I am sure that Single Sideband, or SSB as it has come to be known, predates my involvement in Ham radio, which started around 1965. I do remember, however, the big feud at that time between the AM operators and the renegad operators. The big-signal, old-time AM operators sometimes called them "Donald Duckers" (and worse) due to the garbled character of their signals, especially when it was not tuned accurately. The SSB operators accused the hogging bandwidth and of being unwilling to accept new technology.

Paul Cline, WM5Q, will talk about exactly what SSB is and how it works at the May meeting. Those of you who know Paul already appreciate his expertise and his ability to distill technical concepts down to our level. (Not t a very entertaining speaker!) Please plan to be there!

On a personal note, I really want to thank everybody for your support and concern during Mike's recent illness. He is still recovering, but the prognosis is good. Thanks, Everybody.

73, K4TTA

#### **MAY PROGRAM**

he said. "This is a positive trend that we expect will continue over the coming months." As of the end of March, according to statistics compiled by Joe Speroni, AH0A, the FCC showed 684,359 current licensees on its books, number of active amateurs is believed to be far smaller. Speroni's figures show that more than 20,000 new amateurs entered the hobby over the past year, while attrition was on the order of 13,600. Overall, statistics show of Extra, General and Technician licensees from year-earlier figures, while the number of Advanced, Tech Plus and Novice licensees declined. Jahnke says comparing

Eventually, of course, SSB won the war and is now the most commonly used mode on the HF Amateur bands. Compared with other voice modes, SSB requires a narrow bandwidth for communications. SSB also allows long distance communication with minimum trasmit power. These reasons, combined with the fact that modern Amateur transceivers deliver reasonably good audio quality, make SSB the mode that most prefer on HF.

the ARRL VEC's first quarter 2001 numbers shows that interest in the Extra class license is up by as much as 30% over the first quarters of 1999 and 2000. "Extraordinarily, interest in the General license is up 450% to 650 change to a ew, 50-question Extra class written element that combines material formerly covered in the 90 questions contained within the old Advanced and Extra tests, some predicted the Extra test would be easier to pass. be the case this year--at least at ARRL VEC-sponsored sessions, where the Extra pass rate has declined by nearly 7% from 1999. Technician and General pass rates this year have been up on the order of 10% to 12% from pre-re however, at ARRL VEC sessions. Licensee numbers compiled by Speroni show that the FCC issued nearly 5400 new licenses in the first quarter of this year--more than 2230 in the month of March alone. That compares with around hams in the same quarter last year. As would be expected, the vast majority of the newcomers entered the hobby as Technician licensees. March

Ken, K4DIT

# **VE CORNER**

HAM RADIO NUMBERS SHOW POST-RESTRUCTURING GROWTH SPURT

Amateur Radio is experiencing a bit of a growth spurt in the wake of amateur license restructuring. FCC licensing statistics as of the end of March--the most recent complete figures available--show a net gain of approximat licensees, or about 1%, from last April, when restructuring went into effect. Prior to that, the number of amateurs had remained relatively stable since 1998. ARRL VEC Manager Bart Jahnke, W9JJ, says the full impact of lic including the elimination of the 13 and 20-WPM Morse exams--is slowly making itself felt within the amateur community. "For the first quarter of 2001, ARRL VEC test session statistics show that new and upgrading amateurs c licenses at a rate stronger that that of first quarter 1999 and first quarter 2000,"

As you recall, last time we discussed the two types of logging software, general and contesting, and concentrated on the general packages. This time we will concentrate on contest logging packages. Serious contesting softw different from general logging software. Why is this so?

In contests it is imperative to identify dupes as soon as possible. Dupes are someone you have worked before that will not count in the particular contest you are working. The rules on dupes change from contest to contest, program must be able to recognize the differences in the rules. You want to recognize these dupes ASAP because stopping to work them keeps you from searching for some other new contact. In contests, speed and efficient ope name of the game. Although regular logging programs can show if a station has been worked previously, a premium is not placed on showing that info ASAP. On the other hand, a contest logger will probably have a "look ahead" commonly called a partial checker. This is when a list of possible callsigns is presented when you enter the first character, then reduced as you enter additional characters. When you end up with nothing on your list, this Conversely, if it is a dupe, you will be notified in bold letters by the software.

If you are a single operator, you may want to operate two radios; one as your RUN station, and the second as a MULTIPLIER chaser. Contest loggers must keep up with inputs from the two radios. Sometimes you might be partici Multi/Multi operation, where more than one operator is involved. In most cases you will want each station to have it's own logging computer, and have these computers linked together for composite scoring. If the contest re numbered contacts as part of the report, it is imperative that all computers be linked so that each station may give correct numbers.

Although CW contesting is not my forte, there are many contesters that really enjoy the challenge of CW. Because of this, many of the more popular contesting loggers include the capability to send CW, both from predetermin and direct from the keyboard. This fact makes it necessary for these contest loggers to be DOS based or use a special internal PC board! Why is this? It seems that Windows operating systems want to retain control of the co and have the application software talk to the communication ports through Windows. Because the applications cannot control the communication ports directly, CW transmission timing can be interrupted by the Windows operatin the case of DOS, or using the special internal PC board, the communication ports used for CW generation are directly controlled by the application, and therefore CW timing remains intact.

Some of the most useful features of contesting programs are realized after the contest! Any contesting program worth it's salt will output the contest data in several formats. The first is the Cabrillo format that is requi Desk and other contest sponsors. This is an agreed to format for contests that provides all the data needed for the contest sponsors to decipher your contest entries and score your entry electronically rather than manually generating hundreds of entries, you can understand why the sponsors want a standardized format for entries.

The software should also be able to output the contact info in the ADIF format so you can transfer the entries to your general log without having to retype several hundred entries. Many of these contest contacts will want logger has the tools to best handle that chore.

Post contest examination of your contest statistics can be very helpful in planning improvements for the next contest. Many of the contest loggers have graphs and data that show your hourly run rates, contacts per continen operator, etc., etc. You get the picture – literally and figuratively!

Several of the major contest loggers I've run across are CT by K1EA, TRLog, WriteLog and NA. Info on all of these may be found at www.contesting.com. There are several others that may fit the bill for you, depending on wha interest.

I hope this two part series on logging software has been of interest. The intent was not to provide a comprehensive investigation of general and contest loggers, but to provide a little insight and incentive for you to inv

We have a new phone number for calling in siren testing information, for those of you who do not have radios or ham licenses, or due to other circumstances, we cannot have a net. Now you can even report a malfunctioning si anytime. We will use your call in report and our report logs to track down bad sirens. You can report sirens ANYWHERE in the city to this phone line including Firehouses. We do not normally take reports on firehouses on th need that man power at other locations, however, if you work near a firehouse and you think that the siren is malfunctioning, you can now call those in. Also, if you hear

was one of only three months in the past year where the number of new licensees exceeded 2000. For more information, visit Speroni's Amateur Radio Education Web Site, http://ah0a.org/AH0A.html.

Submitted by: Joan KN4PM ARRL VE Liaison Article from ARRL Letter, Vol 20, No 15

#### kn4pm@arrl.net

## **Logging Software; Part 2 of 2**

By Terry Cox, KB4KA

sirens going off for no apparent reason on any other day other than during storms or the Saturday tests, you can also call those in to this new number. You can call it during business hours, Monday through Friday (8-4), an 12:15 to 1:15 P.M. It has become more user friendly and it will take a sixty second report from the caller. Just dial 737-5372 and listen to the instructions and give your report when you hear the tone. No more having to j pushing #2 or any of that stuff. Just a good, old fashioned wait for the beep. No Ham Radio? Just call from your cell phone! Now do not expect a human to pick up that line though, it is only a voice mail and there is no ph if it is not an emergency, you can leave your name and phone # and we will call you back. If it is an emergency, you need to call 528-2780. Thanks for all of the help!

A recent entry-level course was cancelled due to lack of interest. If you know of anyone interested in an entry level (or higher) class, please contact Freddy Bratton, KF4ZGJ, DARC Director of Training, either on the air o club has a number of highly qualified members willing to teach classes if there is an interest!

Now we need your help again as the Memphis in May Triathlon needs our communication skills with this event. The Triathlon is held at Edmund Orgill Park just North of the Naval Support Activity Mid South Base on Sunday morn 20th. As in past years, the race is again designated as the USA Triathlon Southeast Regional International Distance Championship for 2001.

The Triathlon participants start with a 1.5K swim in Casper Lake, which typically has a water temperature of between 65-75 degrees this time of year. After that brisk wakeup call, they switch to biking gear and begin a 40K takes them South from the park, through the base and down Singleton Parkway to Egypt Central where they turn around and return to the park on the same route. Then it's off the bikes and on their feet for a 10K run through two lane roads surrounding the park, finishing across the levee at the lake and the finish line which is at the boat ramp where it all started.

They are expecting up to 1200 athletes, both pro and amateur, to compete this year. The race starts at 7:30 A.M. and should be over by around noon or shortly after. For a time example, the oldest male athlete in last year' and he finished the entire race in 3:56:52 (three hours, fifty-six minutes and fifty-two seconds.) The oldest female athlete was 77 years old and she completed the event in 3:57:52, only one minute slower. My hat's off to

This is the one event of the year where we don't need too many people to make it happen. If we have about 8-10 volunteers that would be great. Many of you have helped with this event for several years and look forward to i each year. I would like to extend an invitation to new amateurs that haven't experienced the public service aspect of the hobby to lend a hand and see how much fun it can be. Please contact me by phone (363-1198), by radio  $k$ d4tjo@arrl.net if you can help out this year. It'll be a lot of fun, I promise. Everyone gets a T-shirt and free food at the big party after the event. Check out their website for more details at www.mimtri.org.

both worked EM1KCC, a Ukraine Ham on an expedition in Antarctica using PSK31. 20 meters, which typically dies after about 0300 UTC, is staying open later with much of the DX being observed in the late hours. I worked PJ4/W Bonaire, Netherland Antilles, at 0230 UTC and EM1KCC at 0415 UTC (11:15 P.M. local) on April 9.

# West Mountain Radio (http://www.westmountainradio.com) has announced a new version of the popular RigBLASTER interface called the nomic. The nomic is

very similar to the RigBLASTER except that it has no provisions for a microphone connection, making it ideal for Hams (like K4DIT) who rarely even use their microphone. The nomic is considerably less expensive than the ori RigBLASTER, due to the simpler design. Check West Mountain's web site for details. While you're there, download their freeware program called W1SQLPSK. This amazing piece of software will allow you to simultaneously copy u PSK31 signals. Each transmission is displayed ticker-tape style next to the signal. You're probably thinking that you would never have a practical use for something such as that, but picture this: You park your radio at 14 the spectrum between 14.070 and 14.073. You click on all visible PSK31 signals (probably less than 20) and text begins displaying next to each signal. Now you can visually scan down the text until you locate something of i station calling CQ, or a station with a familiar call signing with another station. To switch your transmitter to any of the displayed frequencies and call the desired station, all you have to do is click on the station de "Receive" box, then click on the Transmit button! I also discovered during a recent PSK31 contest that this software is great for contesting. Click on all signals in a slice of spectrum, then work them one at a time! This features, like the ability to recognize a callsign within copied text, automatically utilizing it to call a station without your having to type it in. Download it and give it a try. It is not quite as polished as some of t Digipan and Hamscope, but it has some capabilites that none of the others have and will probably be improving in future releases.

The Field Day Committee has been hard at work getting ready for this year's event which will take place at Freeman Park, in Bartlett Tennessee on June 23-24, 2001. We've made plans to enter the club as a 3A station. In the this means that we will have three HF transceivers lit off simultaneously in various modes, attempting to make as many contacts as possible within the twenty four hour operating period. In addition to the normal Phone and are the bread and butter of Field Day, we will also be operating PSK 31, and RTTY. For those who prefer UHF/VHF we'll have that up and running as well.

The three demonstration modes planned for this year's event are Amateur Television (ATV), Slow Scan Television (SSTV), and the Automatic Positioning and Reporting System (APRS). If you haven't had an opportunity to see the action, here's your big chance. We'll also have some UHF gear configured for satellite operations and hope to make a few contacts via that mode as well.

I will be taking orders for Field Day T-shirts and Pins at the Club meeting in May. The cost for a T-shirt is \$10.00 and \$5.00 for the Pin. This will be your last chance to obtain these items prior to Field Day. If you int make your checks payable to James Brown.

I would like to say thank you to everyone who has volunteered to help setup, tear down, operate, and cook for this year's Field Day. Thus far we've had twenty six volunteers step forward and volunteer their time and servic finalize our plans and setup operating schedules for each station, we will need additional help. If you've been unable to attend the last two club meetings or missed the opportunity to sign up, you can contact me at (901) mail to  $k4$ usn@arrl.net. I look forward to your calls and e-mails.

Many times we want to monitor the current a device uses. It can be a QRP rig in transmit or receive, an accessory we built, or our HT to check battery use. This month's project is the EASY CURRENT METER. The project uses a surplus meter to display the current. I also added an additional resistance and a switch to allow an expanded range to 750 MA. I needed a case to put the meter in so I used and old plastic jug for mounting. Now I have a me electrical power use needs to be checked. The project is easy to build and makes a nice piece of test equipment for the test bench.

73, Terry, KB4KA

## **Outdoor Warning Siren System Testing Program Update**

New Call in Report Line: 737-5372

For the third year in a row, the ARRL has joined Amateur Radio equipment manufacturers and publishers to exchange ideas and discuss issues facing the ham radio industry. As the guests of AES owner Phil Majerus, the industr gathered last weekend near Milwaukee in conjunction with Amateur Electronic Supply's "Superfest 2001." ARRL president Jim Haynie, W5JBP, spoke to the group about ARRL activities to promote Amateur Radio. Calling it "an exc in Amateur Radio," Haynie outlined plans for expansion of youth recruitment activities in schools, involvement with ham radio aboard the International Space Station

and increased ARRL membership. He also highlighted ARRL's ongoing efforts in Washington, DC, to protect the interests of the Amateur Radio Service. Among those attending from ARRL Headquarters were Advertising Manager John N1GNV, and ARRL Marketing Coordinator Bob Inderbitzen, NQ1R. During his stay in Wisconsin, Haynie was interviewed by a Milwaukee television station April for the station's morning news show. Joining Haynie during the inter Chip Margelli, K7JA, of Yaesu USA, and Gordon West, WB6NOA, of the Gordon West Radio School. As several ham radio industry representatives looked on, the three answered general questions about Amateur Radio, demonstrated equipment, and invited viewers to attend Superfest 2001. AES Manager Ray Grenier, K9KHW, organized the interview, which Haynie touted as a "great recruitment opportunity." Superfest 2001, an ARRL-sanctioned hamfest, was he AES store in Milwaukee April 6 and 7.

The FCC has declined to make any significant changes to the way it implemented Amateur Radio "restructuring" last April. The Commission has turned down several requests for changes in the Amateur Service rules contained in for partial reconsideration of its Report and Order WT Docket 98-143, released December 30, 1999. The ARRL was among the petitioners.

In a Memorandum Opinion and Order released April 6, the FCC by and large denied all petitions for changes to its restructuring Order--although it did claim to grant one ARRL request--and it made some minor housekeeping cha amateur rules.

Among the issues was a request from the ARRL and other petitioners that the FCC continue to maintain records that indicate whether a Technician licensee has Morse code element credit. The FCC noted that its current Univers System software was modified to display a "P" (for Plus) in the field that indicates former license class when a Technician Plus class license is renewed. "This capability results in the amateur service database being able Technician Plus licensee database," the FCC asserted in its MO&O. The FCC did not address how its database will distinguish current Technician licensees who subsequently earn Morse code (Element 1) credit. Those licensees Certificate of Completion of Examination (CSCE), which will never be reflected in the database, even upon license renewal.

73! Robin McConnell (KE4GPR) OWSST Coordinator for Memphis Shelby County EMA /RACES/ARES Piperton Fire Department/EMA Fayette County EMA/RACES/ARES Piperton ARES/RACES

The FCC also decided to not extend Element 1 credit to all past licensees who had ever earned it--something else the ARRL had asked for. Under current rules, the holder of an expired Novice or a pre-February 14, 1991, Tech get Element 1 credit. The FCC said that "most examinees" who ever held a General, Advanced or Amateur Extra ticket also once held a Novice or a pre-February 14, 1991, Technician ticket that grants Element 1 credit.

Bobby Jamerson (KG4CMA) OWSST Assistant Coordinator for Memphis Shelby County EMA /RACES/ARES American Red Cross

# **TRAINING NEWS**

## Freddy, KF4ZGJ

# **PUBLIC SERVICE**

By the time you read this, the March of Dimes WalkAmerica will be history for this year. I would like to thank all of you that selflessly gave their Saturday morning to help the fight against birth defects.

Left out in the cold by the FCC's decision is anyone who went directly to Conditional or General class without ever holding a Novice ticket. The FCC also declined to extend permanent credit to Element 1 CSCEs held by Techn HF privileges. These CSCEs are good for 365 days for upgrading purposes but confer only additional operating privileges for Technicians beyond that time. The FCC refused to reinstate the 20 WPM Morse code exam for Extra. T that since restructuring went into effect nearly a year ago, "there does not appear to be any decline in the proper operation of amateur stations." The FCC also declined to ban the practice of allowing applicants to retake element at a single test session simply by paying a second fee to the VE team. And the Commission did not go along with requests to set the total number of questions at 50 for the Technician and General class test and at 1 Extra test. The FCC also declined to make any changes--at least for now--in the arrangement of mode-related Amateur Radio subbands, as some petitioners had requested. The FCC said it believed it should let the amateur comm consensus regarding a comprehensive restructuring of operating privileges for all licensees" before making any changes. Also denied were requests to: institute a new entry-level Communicator license class in the Amateur Se former "Class A" operators licensed prior to 1951 to Amateur Extra, instead of leaving them at Advanced class; give Element 4 exam credit to examinees who'd held a Conditional, General or Advanced ticket before November 22, 1968--when "incentive licensing" became effective.

The FCC MO&O is available at http://www.arrl.org/announce/regulatory/wt98-143-recon.pdf.

KA4BLL (Gen) Ned Savage 363-9607 nssavage@juno.com (1,5,8,14, MARS, ARES/RACES, net control, traffic handling, emergency service)

ARCI QRP Hoot Owl Sprint, CW, sponsored by QRP ARC International, from 2000 until 2400 local time May 27. rfoltz@turbonet.com; personal.palouse.net/rfoltz/arci/arcitst.htm

Memorial Day CW Sprint, sponsored by the Michigan QRP Club, 2300Z May 28 until 0300Z May 29. n8cqa@tir.com; www.tir.com/~k8dd/rules97.htm

# May 8 **CLUB MEETING**

Thanks in advance for your help.

73,

Tommy, KD4TJO

# **DIGITAL UPDATE**

By K4DIT

There's been a lot of PSK31 and MFSK16 activity on 20 meters (14.070 MHz for PSK31, 14.080 MHz for MFSK) lately, much of it DX. Tom, K4TTA, and I

73, Ken, K4DIT

# **FIELD DAY 2001 UPDATE**

73, James "JD" Brown/K4USN

# **PACKET UPDATE**

Many times we look for good sources of information about our hobby. The ARRL has lots of publications for this purpose and does an excellent job supplying books. One of the nice publications the ARRL has put out is QRP POW Book looks at low power operation and circuits. The book has an in depth article on the NORCAL 40-40 40 meter QRP transceiver kit along with many other hardware articles on radio building and low power operation. If you ar

good reading material covering low power operations, check out QRP POWER from the ARRL. The book is available from the ARRL for \$ 12.00.

James Butler KB4LJV

# **AMATEUR HARDWARE UPDATE**

I will have the EASY CURRENT METER at the meeting to show and answer questions on for those who wish to build up their own.

SEE YOU AT THE MEETING ......

James Butler KB4LJV

# **FROM THE ARRL LETTER, Vol. 20, No. 15**

## HAYNIE ADDRESSES AMATEUR RADIO INDUSTRY GROUP

#### **FROM THE ARRL LETTER, Vol. 20, No. 14**

## FCC TURNS AWAY RESTRUCTURING PETITIONS FOR RECONSIDERATION

# **THE W4BS ELMER SHACK**

Please feel free to contact any of our ELMERS to help you enhance your amateur skills. Anyone wishing to be added to the Elmer list please contact Arlene at aa5gx@aol.com or 385-0995.

K4TTA (Extra) Tom Richardson 386-6268 k4tta@arrl.net (1,3,4,6,8,9,13,14)

KB4LJV (Extra) James Butler 294-2540 (2,7,9,11,13,14)

KD4NOQ (Adv) David Campbell 388-6166 kd4noq@juno.com (1,2,3,5,9,10,14, slow scan TV, ATV minor)

KU4AW (Extra) Ben Troughton 372-8031 bktrough@mem.quik.com (2,4,8)

N9ACQ (Extra) Bill Kuechler 368-0532 wkuechl1@midsouth.rr.com (1,8,13)

WA2IQC (Gen) Gary Blinckmann 794-5289 garyblin@midsouth.rr.com (1,7,10,14)

WA4MJM (Extra) Bill Hancock 853-7192 billwa4mjm@aol.com (1,2,8, emergency communications, ARES, MARS)

WM5Q (Extra) Paul Cline 385-0995 wm5q@arrl.net (7,8,10,14, RF safety, spread spectrum, trouble shooting, soldering, electromagnetic compatibility, CFR47 rules/regs.)

K4DIT (Gen) Ken Gregg 853-7384 k4dit@arrl.net (4,6,8,11)

W4GMM (Extra) Ham Hilliard 372-2337 hamh@bellsouth.net (All categories)

Codes: 1. Antennas 2. APRS 3. Contesting 4. CW Operating 5. Direction Finding(fox hunting) 6. DXing 7. Experimenting/Circuits/etc. 8. .HF Phone 9. Packet 10. Repeater Operation 11. QRP 12. Satellite

13. RTTY 14. VHF

# **CONTEST CALENDAR**

Here are some of the contests coming up in the next few weeks...

MARAC County Hunters Contest, CW, sponsored by MARAC, 0000Z May 5 to 2400Z May 6 w3dya@juno.com

ARI International DX Contest, sponsored by the Associazione Radioamtori Italiani, from 2000Z May 5 until 2000Z May 6. i2uiy@contesting.com; www.kkn.net/~i2uiy/

Danish SSTV Contest, sponsored by the Danish SSTV Group, from 0000Z May 5 to 2400Z May 6. carle@post5.tele.dk; http://home5.inet.tele.dk/carle/.

Indiana QSO Party, sponsored by Land O' Lakes ARC, 1400Z May 5 to 2300Z May 6. <u>lwwheeler@mindspring.com</u>

Connecticut QSO Party, sponsored by the Candlewood ARA, from 2000Z May 5 until 2000Z May 6, with a rest period from 0400-1200Z. www.danbury.org/cara/.

Massachusetts QSO Party, sponsored by the Framingham ARA, from 1800Z May 5 until 0400Z May 6 and 1100-2100Z May 6. sr@ultranet.com; MAQSOParty.fara.org/

Ten-Ten International Net Spring CW QSO Party, sponsored by Ten-Ten International, from 0000Z May 5 until 2400Z May 5. CW only, 10 meters only.

VHF/UHF Spring Sprint, 902 MHz/1296 MHz/2304 MHz. May 5, see Apr QST page 109.

CQ-M International DX Contest, sponsored by Krenkel Central RC of Russia, 2100Z May 12 to 2100Z May 13. com @mail.ru; www.mai.ru/~crc/cq-m/cqmain\_e.htm.

Fists CW Club Spring Sprint, sponsored by Fists International CW Club, 1700-2100Z May 12. www.fists.org/.

Nevada QSO Party, sponsored by the Frontier ARS, 0000Z May 12 until 0600Z May 13.  $\frac{nw70@anv.net}{nw70@anv.net}$ 

Oregon QSO Party, sponsored by the Central Oregon DX Club, 1400Z May 12 to 0200Z May 13.

VHF/UHF Spring Sprint, 50 MHz. May 12-13, see Apr QST page 109.

CQ WW WPX Contest, CW. May 26-27 see March QST page 114.

W1AW Qualifying Runs are 7 PM EDT, Wednesday, May 2, and 9 AM EDT, Thursday, May 17.

For more information on these and other contests and special events in May, please visit the ARRL contest page on the internet at: www.arrl.org/contests/months/may.html

**7365 HWY. 70**

# **BARTLETT, TN**

# **MEETING STARTS AT 7:00 PM**

**The Month program will about Single Sideband Operation presented by**

**Paul Cline, WM5Q**

# **VE TESTING:**

**Don't forget the monthly Volunteer Examiner testing session. Registration begins at 5:30p.m. and testing begins promptly at 6:00p.m. Please remember to bring two forms of identification the original and copies of any existing licenses or CSCE's you might have. Please be on time for registration, as you will not be allowed to enter the testing session after 6:00 p.m., so our volunteer VE team can finish in time to attend the club meeting. Call Joan Thorne 366-9722, if special testing arrangements are required.**

# **W4BS REPEATER SYSTEM**

**146.82 net 8:00 PM**

**107.2 pl**

**147.36 tone = 107.2 pl**

**224.42 = 107.2 pl**

**443.20 patch, 107.2 pl**

**145.03 packet / bbs (temporarily off the air)**

## **Other Important Contacts**

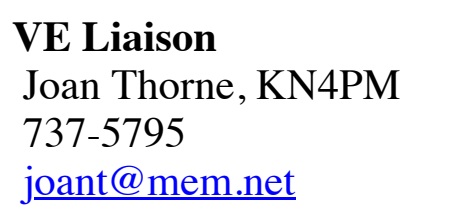

**Membership Chairpersons Ben Barth, AF4TV** Eloise Barth, AF4TW eloiseb@aol.com

 **Field Day Co-Chairs:** J.D. Brown, K4USN Paul Cline, WM5Q 386-9950, 386-9950 385-0995

k4usn@arrl.net aa5gx@aol.com

# **2001 Board of Directors**

**E-Mail Us...**

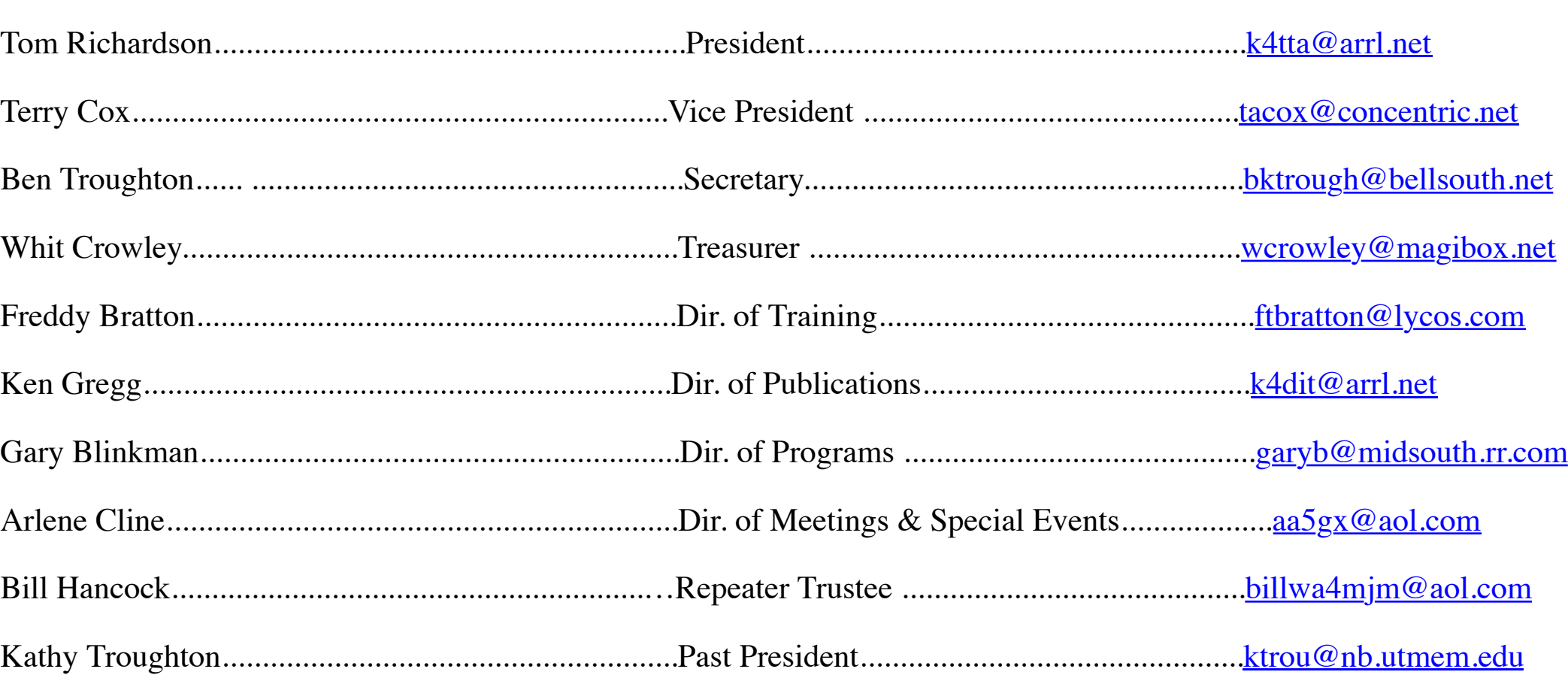